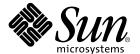

# OpenMP API User's Guide

Sun™ ONE Studio 8

Sun Microsystems, Inc. 4150 Network Circle Santa Clara, CA 95054 U.S.A. 650-960-1300

Part No. 817-0933-10 May 2003, Revision A Copyright © 2003 Sun Microsystems, Inc., 4150 Network Circle, Santa Clara, California 95054, U.S.A. All rights reserved.

U.S. Government Rights - Commercial software. Government users are subject to the Sun Microsystems, Inc. standard license agreement and applicable provisions of the FAR and its supplements.

This distribution may include materials developed by third parties.

Third-party software, including font technology, is copyrighted and licensed from Sun suppliers. Portions of this product are derived in part from Cray90, a product of Cray Research, Inc.

 ${\tt libdwarf\ and\ libredblack\ are\ Copyright\ 2000\ Silicon\ Graphics,\ Inc.\ and\ are\ available\ under\ the\ GNU\ Lesser\ General\ Public\ License\ from\ http://www.sgi.com.}$ 

Parts of the product may be derived from Berkeley BSD systems, licensed from the University of California. UNIX is a registered trademark in the U.S. and in other countries, exclusively licensed through X/Open Company, Ltd.

Sun, Sun Microsystems, the Sun logo, Java, Sun ONE Studio, the Solaris logo and the Sun ONE logo are trademarks or registered trademarks of Sun Microsystems, Inc. in the U.S. and other countries.

Netscape and Netscape Navigator are trademarks or registered trademarks of Netscape Communications Corporation in the United States and other countries.

All SPARC trademarks are used under license and are trademarks or registered trademarks of SPARC International, Inc. in the U.S. and other countries. Products bearing SPARC trademarks are based upon architecture developed by Sun Microsystems, Inc.

Products covered by and information contained in this service manual are controlled by U.S. Export Control laws and may be subject to the export or import laws in other countries. Nuclear, missile, chemical biological weapons or nuclear maritime end uses or end users, whether direct or indirect, are strictly prohibited. Export or reexport to countries subject to U.S. embargo or to entities identified on U.S. export exclusion lists, including, but not limited to, the denied persons and specially designated nationals lists is strictly prohibited.

DOCUMENTATION IS PROVIDED "AS IS" AND ALL EXPRESS OR IMPLIED CONDITIONS, REPRESENTATIONS AND WARRANTIES, INCLUDING ANY IMPLIED WARRANTY OF MERCHANTABILITY, FITNESS FOR A PARTICULAR PURPOSE OR NON-INFRINGEMENT, ARE DISCLAIMED, EXCEPT TO THE EXTENT THAT SUCH DISCLAIMERS ARE HELD TO BE LEGALLY INVALID.

Copyright © 2003 Sun Microsystems, Inc., 4150 Network Circle, Santa Clara, California 95054, Etats-Unis. Tous droits reserves.

Droits du gouvernement americain, utlisateurs gouvernmentaux logiciel commercial. Les utilisateurs gouvernmentaux sont soumis au contrat de licence standard de Sun Microsystems, Inc., ainsi qu aux dispositions en vigueur de la FAR (Federal Acquisition Regulations) et des supplements a celles-ci.

Distribue par des licences qui en restreignent l'utilisation.

Cette distribution peut comprendre des composants developpes par des tierces parties.

Des parties de ce produit pourront etre derivees Cray CF90, un produit de Cray Inc.

Des parties de ce produit pourront etre derivees des systemes Berkeley BSD licencies par l'Universite de Californie. UNIX est une marque deposee aux Etats-Unis et dans d'autres pays et licenciee exclusivement par X/Open Company, Ltd.

libdwarf et libredblack sont déposent 2000 Silicon Graphics, Inc. et sont disponible sous le GNU Moins Général Public Permis de http://www.sgi.com.

Sun, Sun Microsystems, le logo Sun, Java, Sun ONE Studio, le logo Solaris et le logo Sun ONE sont des marques de fabrique ou des marques deposees de Sun Microsystems, Inc. aux Etats-Unis et dans d'autres pays.

Netscape et Netscape Navigator sont des marques de fabrique ou des marques déposées de Netscape Communications Corporation aux Etats-Unis et dans d'autres pays.

Toutes les marques SPARC sont utilisees sous licence et sont des marques de fabrique ou des marques deposees de SPARC International, Inc. aux Etats-Unis et dans d'autres pays. Les produits protant les marques SPARC sont bases sur une architecture developpee par Sun Microsystems, Inc.

Les produits qui font l'objet de ce manuel d'entretien et les informations qu'il contient sont regis par la legislation americaine en matiere de controle des exportations et peuvent etre soumis au droit d'autres pays dans le domaine des exportations et importations. Les utilisations finales, ou utilisateurs finaux, pour des armes nucleaires, des missiles, des armes biologiques et chimiques ou du nucleaire maritime, directement ou indirectement, sont strictement interdites. Les exportations ou reexportations vers des pays sous embargo des Etats-Unis, ou vers des entites figurant sur les listes d'exclusion d'exportation americaines, y compris, mais de maniere non exclusive, la liste de personnes qui font objet d'un ordre de ne pas participer, d'une facon directe ou indirecte, aux exportations des produits ou des services qui sont regi par la legislation americaine en matiere de controle des exportations et la liste de ressortissants specifiquement designes, sont rigoureusement interdites.

LA DOCUMENTATION EST FOURNIE "EN L'ÉTAT" ET TOUTES AUTRES CONDITIONS, DECLARATIONS ET GARANTIES EXPRESSES OU TACITES SONT FORMELLEMENT EXCLUES, DANS LA MESURE AUTORISEE PAR LA LOI APPLICABLE, Y COMPRIS NOTAMMENT TOUTE GARANTIE IMPLICITE RELATIVE A LA QUALITE MARCHANDE, A L'APTITUDE A UNE UTILISATION PARTICULIERE OU A L'ABSENCE DE CONTREFAÇON.

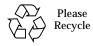

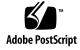

# **Contents**

Before You Begin ix

Shell Prompts x

1.

Typographic Conventions ix

| Acces  | sing Compiler Collection Tools and Man Pages xi |
|--------|-------------------------------------------------|
| Access | sing Compiler Collection Documentation xiii     |
| Access | sing Related Solaris Documentation xv           |
| Resou  | rces for Developers xvi                         |
| Conta  | cting Sun Technical Support xvi                 |
| Sun W  | /elcomes Your Comments xvi                      |
|        |                                                 |
| Open1  | MP API Summary 1-1                              |
| 1.1    | Where to Find the OpenMP Specifications 1–1     |
| 1.2    | Special Conventions Used Here 1–2               |
| 1.3    | Directive Formats 1–2                           |
| 1.4    | Conditional Compilation 1–3                     |
| 1.5    | PARALLEL - Parallel Region Construct 1-4        |
| 1.6    | Work-Sharing Constructs 1–5                     |
|        | 1.6.1 DO and for Constructs 1-5                 |
|        | 1.6.2 SECTIONS Construct 1-6                    |
|        | 1.6.3 SINGLE Construct 1-7                      |
|        |                                                 |

- 1.6.4 Fortran workshare Construct 1-8
- 1.7 Combined Parallel Work-sharing Constructs 1–8
  - 1.7.1 PARALLEL DO and parallel for Constructs 1-9
  - 1.7.2 PARALLEL SECTIONS Construct 1-9
  - 1.7.3 PARALLEL WORKSHARE Construct 1-10
- 1.8 Synchronization Constructs 1–10
  - 1.8.1 MASTER Construct 1–11
  - 1.8.2 CRITICAL Construct 1-11
  - 1.8.3 BARRIER Construct 1-12
  - 1.8.4 ATOMIC Construct 1-12
  - 1.8.5 FLUSH Construct 1-13
  - 1.8.6 ORDERED Construct 1–14
- 1.9 Data Environment Directives 1–15
  - 1.9.1 THREADPRIVATE Directive 1-15
- 1.10 OpenMP Directive Clauses 1–16
  - 1.10.1 Data Scoping Clauses 1–16
    - 1.10.1.1 **PRIVATE** Clause 1-16
    - 1.10.1.2 SHARED Clause 1-16
    - 1.10.1.3 **DEFAULT** Clause 1-16
    - 1.10.1.4 FIRSTPRIVATE Clause 1-17
    - 1.10.1.5 **LASTPRIVATE** Clause 1-17
    - 1.10.1.6 COPYIN Clause 1-17
    - 1.10.1.7 COPYPRIVATE Clause 1-18
    - 1.10.1.8 REDUCTION Clause 1-18
  - 1.10.2 Scheduling Clauses 1–19
    - 1.10.2.1 **STATIC** Scheduling 1–19
    - 1.10.2.2 DYNAMIC Scheduling 1-19
    - 1.10.2.3 GUIDED Scheduling 1-19

|      |        | 1.10.2.4  | RUNTIME Scheduling 1-20                                  |
|------|--------|-----------|----------------------------------------------------------|
|      | 1.10.3 | NUM_THR   | EADS Clause 1-20                                         |
|      | 1.10.4 | Placemen  | nt of Clauses on Directives 1–20                         |
| 1.11 | OpenN  | IP Runtim | e Library Routines 1-22                                  |
|      | 1.11.1 | Fortran C | penMP Routines 1–22                                      |
|      | 1.11.2 | C/C++ C   | penMP Routines 1–22                                      |
|      | 1.11.3 | Run-time  | Thread Management Routines 1-23                          |
|      |        | 1.11.3.1  | OMP_SET_NUM_THREADS Routine 1-23                         |
|      |        | 1.11.3.2  | OMP_GET_NUM_THREADS Routine 1-23                         |
|      |        | 1.11.3.3  | OMP_GET_MAX_THREADS Routine 1-23                         |
|      |        | 1.11.3.4  | OMP_GET_THREAD_NUM Routine 1-24                          |
|      |        | 1.11.3.5  | OMP_GET_NUM_PROCS Routine 1-24                           |
|      |        | 1.11.3.6  | OMP_IN_PARALLEL Routine 1-24                             |
|      |        | 1.11.3.7  | OMP_SET_DYNAMIC Routine 1-25                             |
|      |        | 1.11.3.8  | OMP_GET_DYNAMIC Routine 1-25                             |
|      |        | 1.11.3.9  | OMP_SET_NESTED Routine 1-25                              |
|      |        | 1.11.3.10 | OMP_GET_NESTED Routine 1-26                              |
|      | 1.11.4 | Routines  | That Manage Synchronization Locks 1–26                   |
|      |        | 1.11.4.1  | OMP_INIT_LOCK and OMP_INIT_NEST_LOCK Routines 1-27       |
|      |        | 1.11.4.2  | OMP_DESTROY_LOCK and OMP_DESTROY_NEST_LOCK Routines 1-27 |
|      |        | 1.11.4.3  | OMP_SET_LOCK and OMP_SET_NEST_LOCK Routines 1-27         |
|      |        | 1.11.4.4  | OMP_UNSET_LOCK and OMP_UNSET_NEST_LOCK Routines 1-28     |
|      |        | 1.11.4.5  | OMP_TEST_LOCK and OMP_TEST_NEST_LOCK Routines 1-28       |
|      | 1.11.5 | Timing R  | outines 1–28                                             |
|      |        | 1.11.5.1  | OMP_GET_WTIME Routine 1-29                               |

# 1.11.5.2 OMP\_GET\_WTICK Routine 1-29

# 2. Implementation-Dependent Issues 2-1

- 3. Compiling for OpenMP 3-1
  - 3.1 Compiler Options To Use 3–1
  - 3.2 Fortran 95 OpenMP Validation 3–3
  - 3.3 OpenMP Environment Variables 3-4
  - 3.4 Stacks and Stack Sizes 3–5

# 4. Converting to OpenMP 4-1

- 4.1 Converting Legacy Fortran Directives 4–1
  - 4.1.1 Converting Sun-Style Fortran Directives 4–2
    - 4.1.1.1 Issues Between Sun-Style Fortran Directives and OpenMP 4–3
  - 4.1.2 Converting Cray-Style Fortran Directives 4–4
    - 4.1.2.1 Issues Between Cray-Style Fortran Directives and OpenMP Directives 4–4
- 4.2 Converting Legacy C Pragmas 4-4
  - 4.2.1 Issues Between Legacy C Pragmas and OpenMP 4-6

# **Tables**

| TABLE 3-1 | OpenMP Environment Variables 3–4                                |
|-----------|-----------------------------------------------------------------|
| TABLE 3-2 | Multiprocessing Environment Variables 3-5                       |
| TABLE 4-1 | Converting Sun Parallelization Directives to OpenMP 4-2         |
| TABLE 4-2 | DOALL Qualifier Clauses and OpenMP Equivalent Clauses 4-2       |
| TABLE 4-3 | SCHEDTYPE Scheduling and OpenMP schedule Equivalents 4-3        |
| TABLE 4-4 | OpenMP Equivalents for Cray-Style DOALL Qualifier Clauses $4-4$ |
| TABLE 4-5 | Converting Legacy C Parallelization Pragmas to OpenMP 4–5       |
| TABLE 4-6 | taskloop Optional Clauses and OpenMP Equivalents 4-5            |
| TABLE 4-7 | SCHEDTYPE Scheduling and OpenMP schedule Equivalents 4-6        |

# Before You Begin

The *OpenMP API User's Guide* summarizes the OpenMP Fortran 95, C, and C++ application program interface (API) for building multiprocessing applications. Sun<sup>TM</sup> ONE Studio compilers support the OpenMP API.

This guide is intended for scientists, engineers, and programmers who have a working knowledge of the Fortran, C, or C++ languages, and the OpenMP parallel programming model. Familiarity with the Solaris operating environment or UNIX® in general is also assumed.

# **Typographic Conventions**

**TABLE P-1** Typeface Conventions

| Typeface  | Meaning                                                                  | Examples                                                                                                    |
|-----------|--------------------------------------------------------------------------|----------------------------------------------------------------------------------------------------|
| AaBbCc123 | The names of commands, files, and directories; on-screen computer output | Edit your .login file. Use ls -a to list all files. % You have mail.                                                              |
| AaBbCc123 | What you type, when contrasted with on-screen computer output            | % <b>su</b><br>Password:                                                                                                    |
| AaBbCc123 | Book titles, new words or terms, words to be emphasized                  | Read Chapter 6 in the <i>User's Guide</i> .<br>These are called <i>class</i> options.<br>You <i>must</i> be superuser to do this. |
| AaBbCc123 | Command-line placeholder text; replace with a real name or value         | To delete a file, type rm filename.                                                                                               |

TABLE P-2 Code Conventions

| Code<br>Symbol | Meaning                                                                          | Notation          | Code Example      |
|----------------|----------------------------------------------------------------------------------|-------------------|-------------------|
| []             | Brackets contain arguments that are optional.                                    | O[n]              | 04, 0             |
| {}             | Braces contain a set of choices for a required option.                           | $d\{y n\}$        | dy                |
| I              | The "pipe" or "bar" symbol separates arguments, only one of which may be chosen. | B{dynamic static} | Bstatic           |
| :              | The colon, like the comma, is sometimes used to separate arguments.              | Rdir[:dir]        | R/local/libs:/U/a |
|                | The ellipsis indicates omission in a series.                                     | xinline=f1[,fn]   | xinline=alpha,dos |

# **Shell Prompts**

| Shell                                     | Prompt        |
|-------------------------------------------|---------------|
| C shell                                   | machine-name% |
| C shell superuser                         | machine-name# |
| Bourne shell and Korn shell               | \$            |
| Superuser for Bourne shell and Korn shell | #             |

# Accessing Compiler Collection Tools and Man Pages

The compiler collection components and man pages are not installed into the standard /usr/bin/ and /usr/share/man directories. To access the compilers and tools, you must have the compiler collection component directory in your PATH environment variable. To access the man pages, you must have the compiler collection man page directory in your MANPATH environment variable.

For more information about the PATH variable, see the csh(1), sh(1), and ksh(1) man pages. For more information about the MANPATH variable, see the man(1) man page. For more information about setting your PATH variable and MANPATH variables to access this release, see the installation guide or your system administrator.

**Note** – The information in this section assumes that your Sun ONE Studio compiler collection components are installed in the /opt directory. If your software is not installed in the /opt directory, ask your system administrator for the equivalent path on your system.

# Accessing the Compilers and Tools

Use the steps below to determine whether you need to change your PATH variable to access the compilers and tools.

- ▼ To Determine Whether You Need to Set Your PATH Environment Variable
  - 1. Display the current value of the PATH variable by typing the following at a command prompt.

% echo \$PATH

2. Review the output to find a string of paths that contain /opt/SUNWspro/bin/.

If you find the path, your PATH variable is already set to access the compilers and tools. If you do not find the path, set your PATH environment variable by following the instructions in the next procedure.

- ▼ To Set Your PATH Environment Variable to Enable Access to the Compilers and Tools
  - 1. If you are using the C shell, edit your home .cshrc file. If you are using the Bourne shell or Korn shell, edit your home .profile file.
  - 2. Add the following to your PATH environment variable.

/opt/SUNWspro/bin

# Accessing the Man Pages

Use the following steps to determine whether you need to change your MANPATH variable to access the man pages.

- ▼ To Determine Whether You Need to Set Your MANPATH **Environment Variable** 
  - 1. Request the dbx man page by typing the following at a command prompt.

% man dbx

2. Review the output, if any.

If the dbx(1) man page cannot be found or if the man page displayed is not for the current version of the software installed, follow the instructions in the next procedure for setting your MANPATH environment variable.

- **▼** To Set Your MANPATH Environment Variable to Enable Access to the Man Pages
  - 1. If you are using the C shell, edit your home .cshrc file. If you are using the Bourne shell or Korn shell, edit your home .profile file.
  - 2. Add the following to your MANPATH environment variable.

/opt/SUNWspro/man

# Accessing Compiler Collection Documentation

You can access the documentation at the following locations:

■ The documentation is available from the documentation index that is installed with the software on your local system or network at file:/opt/SUNWspro/docs/index.html.

If your software is not installed in the /opt directory, ask your system administrator for the equivalent path on your system.

- Most manuals are available from the docs.sun.com<sup>sm</sup> web site. The following titles are available through your installed software only:
  - Standard C++ Library Class Reference
  - Standard C++ Library User's Guide
  - Tools.h++ Class Library Reference
  - Tools.h++ User's Guide
- The release notes are available from the docs.sun.com web site.

The docs.sun.com web site (http://docs.sun.com) enables you to read, print, and buy Sun Microsystems manuals through the Internet. If you cannot find a manual, see the documentation index that is installed with the software on your local system or network.

**Note** — Sun is not responsible for the availability of third-party web sites mentioned in this document and does not endorse and is not responsible or liable for any content, advertising, products, or other materials on or available from such sites or resources. Sun will not be responsible or liable for any damage or loss caused or alleged to be caused by or in connection with use of or reliance on any such content, goods, or services available on or through any such sites or resources.

# **Documentation in Accessible Formats**

The documentation is provided in accessible formats that are readable by assistive technologies for users with disabilities. You can find accessible versions of documentation as described in the following table. If your software is not installed in the /opt directory, ask your system administrator for the equivalent path on your system.

| Type of Documentation                                                                                                    | Format and Location of Accessible Version                                                            |  |
|----------------------------------------------------------------------------------------------------|----------------------------------------------------------------------------------------------------|--|
| Manuals (except third-party manuals)                                                                                                   | HTML at http://docs.sun.com                                                                          |  |
| Third-party manuals:  • Standard C++ Library Class Reference  • Standard C++ Library User's Guide  • Tools.h++ Class Library Reference | HTML in the installed software through the documentation index at file:/opt/SUNWspro/docs/index.html |  |
| • Tools.h++ User's Guide  Readmes and man pages                                                                                        | HTML in the installed software through the documentation                                             |  |
| h-8                                                                                                    | <pre>index at file:/opt/SUNWspro/docs/index.html</pre>                                               |  |
| Release notes                                                                                                    | HTML at http://docs.sun.com/                                                                         |  |

# **Related Compiler Collection Documentation**

The following table describes related documentation that is available at file:/opt/SUNWspro/docs/index.html and http://docs.sun.com. If your software is not installed in the /opt directory, ask your system administrator for the equivalent path on your system.

| Document Title            | Description                                                                                                    |  |
|---------------------------|----------------------------------------------------------------------------------------------------|--|
| Fortran Programming Guide | Describes how to write effective Fortran code on Solaris environments; input/output, libraries, performance, debugging, and parallel processing.         |  |
| Fortran Library Reference | Details the Fortran library and intrinsic routines                                                                                                    |  |
| Fortran User's Guide      | Describes the compile-time environment and command-line options for the £95 compiler. Also includes guidelines for migrating legacy £77 programs to £95. |  |

| Document Title              | Description                                                                          |
|-----------------------------|--------------------------------------------------------------------------------------|
| C User's Guide              | Describes the compile-time environment and command-line options for the cc compiler. |
| C++ User's Guide            | Describes the compile-time environment and command-line options for the CC compiler. |
| Numerical Computation Guide | Describes issues regarding the numerical accuracy of floating-point computations.    |

# **Accessing Related Solaris** Documentation

The following table describes related documentation that is available through the docs.sun.com web site.

| Document Collection                      | Document Title                       | Description                                                                                                    |
|------------------------------------------|--------------------------------------|----------------------------------------------------------------------------------------------------|
| Solaris Reference Manual<br>Collection   | See the titles of man page sections. | Provides information about the Solaris operating environment.                                                                                                    |
| Solaris Software Developer<br>Collection | Linker and Libraries Guide           | Describes the operations of the Solaris link-editor and runtime linker.                                                                                              |
| Solaris Software Developer<br>Collection | Multithreaded Programming<br>Guide   | Covers the POSIX and Solaris threads APIs, programming with synchronization objects, compiling multithreaded programs, and finding tools for multithreaded programs. |

# **Resources for Developers**

Visit http://www.sun.com/developers/studio and click the Compiler Collection link to find these frequently updated resources:

- Articles on programming techniques and best practices
- A knowledge base of short programming tips
- Documentation of compiler collection components, as well as corrections to the documentation that is installed with your software
- Information on support levels
- User forums
- Downloadable code samples
- New technology previews

You can find additional resources for developers at http://www.sun.com/developers/.

# Contacting Sun Technical Support

If you have technical questions about this product that are not answered in this document, go to:

http://www.sun.com/service/contacting

# Sun Welcomes Your Comments

Sun is interested in improving its documentation and welcomes your comments and suggestions. Email your comments to Sun at this address:

docfeedback@sun.com

Please include the part number (817-0933-10) of the document in the subject line of your email.

# OpenMP API Summary

The OpenMP $^{\text{m}}$  Application Program Interface is a portable, parallel programming model for shared memory multiprocessor architectures, developed in collaboration with a number of computer vendors. The specifications were created and are published by the OpenMP Architecture Review Board. For more information on the OpenMP developer community, including tutorials and other resources, see their web site at:

http://www.openmp.org/.

The OpenMP API is the recommended parallel programming model for all Sun ONE Studio compilers on SPARC® and UltraSPARC® platforms. See Chapter 4 for guidelines on converting legacy Fortran and C parallelization directives to OpenMP.

This chapter summarizes the directives, run-time library routines, and environment variables comprising the OpenMP Version 2.0 Application Program Interfaces, as implemented by the Sun ONE Studio Fortran 95, C and C++ compilers.

# 1.1 Where to Find the OpenMP Specifications

The material presented in this chapter *is only a summary* with many details left out intentionally for the sake of brevity. In all cases, refer to the OpenMP specification documents for complete details.

The Fortran and C/C++ OpenMP 2.0 specifications can be found on the official OpenMP website, http://www.openmp.org/.

# 1.2 Special Conventions Used Here

In the tables and examples that follow, Fortran directives and source code are shown in upper case, but are case-insensitive.

The term *structured-block* refers to a block of Fortran or C/C++ statements having no transfers into or out of the block.

Constructs within square brackets, [...], are optional.

Throughout this manual, "Fortran" refers to the Fortran 95 language and compiler, £95.

The terms "directive" and "pragma" are used interchangeably in this manual.

# 1.3 Directive Formats

Only one *directive-name* can be specified on a directive line, and applies to the succeeding program statement.

# Fortran:

Fortran fixed format accepts three directive "sentinels", free format only one. In the Fortran examples that follow, free format will be used.

# C/C++:

C and C++ use the standard preprocessing directive starting with #pragma omp.

# OpenMP 2.0 Fortran

### Fixed Format:

C\$OMP directive-name optional\_clauses...

! \$OMP directive-name optional\_clauses...

\*\$OMP directive-name optional\_clauses...

The sentinel must start in column one; continuation lines must have a non-blank or nonzero character in column 6.

Comments may appear after column 6 on the directive line, initiated by an exclamation point (!). The rest of the line after the ! is ignored.

### OpenMP 2.0 Fortran

### Free Format:

! \$OMP directive-name optional\_clauses...

May appear anywhere on a line, preceded only by whitespace; an ampersand  $(\epsilon)$  at the end of the line identifies a continued line.

Comments may appear on the directive line, initiated by an exclamation point (!). The rest of the line is ignored.

### OpenMP 2.0 C/C++

#pragma omp directive-name optional\_clauses...

Each pragma must end with a new-line character, and follows the conventions of standard C and C++ for compiler pragmas.

Pragmas are case sensitive. The order in which clauses appear is not significant. White space can appear after and before the # and between words.

The directive applies to the succeeding statement, which must be a structured block.

# 1.4 Conditional Compilation

The OpenMP API defines the preprocessor symbol \_OPENMP to be used for conditional compilation. In addition, OpenMP Fortran API accepts a conditional compilation sentinel.

# OpenMP 2.0 Fortran

# **Fixed Format:**

- !\$ fortran\_95\_statement
- C\$ fortran\_95\_statement
- \*\$ fortran\_95\_statement
- c\$ fortran\_95\_statement

The sentinel must start in column 1 and have no intervening blanks. With OpenMP compilation enabled, the sentinel is replaced by two blanks. The rest of the line must conform to standard Fortran fixed format conventions. Example:

```
C23456789
!$ 10 iam = OMP_GET_THREAD_NUM() +
!$ 1 index
```

### OpenMP 2.0 Fortran

### Free Format:

```
!$ fortran_95_statement
```

This sentinel can appear in any column, preceded only by white space, and must appear as a single word. Fortran free format conventions apply to the rest of the line. Example:

```
C23456789
!$ iam = OMP_GET_THREAD_NUM() + 8
!$& index
```

# Fortran Preprocessor:

Compiling with OpenMP enabled defines the preprocessor symbol \_OPENMP.

```
#ifdef _OPENMP
    iam = OMP_GET_THREAD_NUM()+index
#endif
```

# OpenMP 2.0 C/C++

# C/C++ Preprocessor:

Compiling with OpenMP enabled defines the macro \_OPENMP.

```
#ifdef _OPENMP
    iam = omp_get_thread_num() + index;
#endif
```

# 1.5 PARALLEL - Parallel Region Construct

The **PARALLEL** directive defines a parallel region, which is a region of the program that must be executed by multiple threads in parallel.

# OpenMP 2.0 Fortran

```
!$OMP PARALLEL [clause]...]

structured-block
!$OMP END PARALLEL
```

### OpenMP 2.0 C/C++

```
#pragma omp parallel [clause[[,]clause]...]
structured-block
```

There are many special conditions and restrictions. Programmers are urged to refer to the appropriate OpenMP specification document for the details.

TABLE 1-1 identifies the clauses that can appear with this construct.

# 1.6 Work-Sharing Constructs

Work-sharing constructs divide the execution of the enclosed code region among the members of the team of threads that encounter it. Work sharing constructs must be enclosed within a parallel region for the construct to execute in parallel.

There are many special conditions and restrictions on these directives and the code they apply to. Programmers are urged to refer to the appropriate OpenMP specification document for the details.

# 1.6.1 DO and for Constructs

Specifies that the iterations of the **DO** or **for** loop that follows must be executed in parallel.

# OpenMP 2.0 Fortran

```
!$OMP DO [clause[[,] clause]...]

do_loop

[!$OMP END DO [NOWAIT]]
```

The DO directive specifies that the iterations of the DO loop that immediately follows should be executed in parallel. This directive must appear within a parallel region to be effective.

# OpenMP 2.0 C/C++

```
#pragma omp for [clause[[,]clause]...]
for-loop
```

The for pragma specifies that the iterations of the *for-loop* that immediately follows should be executed in parallel. This pragma must appear within a parallel region to be effective. The for pragma places restrictions on the structure of the corresponding for loop, and it must have *canonical shape*:

```
for (initexpr; var logicop b; increxpr)
```

where:

initexpr is one of the following:

```
var = lb
integer_type var = lb
```

• *increxpr* is one of the following expression forms:

```
++var

var++

--var

var--

var += incr

var = incr

var = var + incr

var = incr + var

var = var - incr
```

- var is a signed integer variable, made implicitly private for the range of the for. var
  must not be modified within the body of the for statement. Its value is indeterminate
  after the loop, unless specified lastprivate.
- logicop is one of the following logical operators:

```
< <= > >=
```

• *lb*, *b*, and *incr* are loop invariant integer expressions.

There are further restrictions on the use of < or <= and > or >= as *logicalop* in the for statement. See the OpenMP C/C++ specifications for details.

# 1.6.2 SECTIONS Construct

The **SECTIONS** consruct encloses a non-iterative block of code to be divided among threads in the team. Each block is executed once by a thread in the team.

Each section is preceded by a SECTION directive, which is optional for the first section.

# OpenMP 2.0 Fortran !\$OMP SECTIONS [clause[[,] clause]...] [!\$OMP SECTION] structured-block [!\$OMP SECTION structured-block ] !\$OMP END SECTIONS [NOWAIT]

# OpenMP 2.0 C/C++ #pragma omp sections [clause[[,]clause]...] [#pragma omp section ] structured-block [#pragma omp section structured-block]

TABLE 1-1 identifies the clauses that can appear with this construct.

### 1.6.3 SINGLE Construct

The structured block enclosed by SINGLE is executed by only one thread in the team. Threads in the team that are not executing the SINGLE block wait at the end of the block unless **NOWAIT** is specified.

```
OpenMP 2.0 Fortran
!$OMP SINGLE [clause], clause]...]
 structured-block
!$OMP END SINGLE [end-modifier]
```

### OpenMP 2.0 C/C++

#pragma omp single [clause[[,] clause]...]
 structured-block

TABLE 1-1 identifies the clauses that can appear with this construct.

# 1.6.4 Fortran **WORKSHARE** Construct

The **WORKSHARE** construct divides the work of executing the enclosed code block into separate units of work, and causes the threads of the team to share the work such that each unit is executed only once.

### OpenMP 2.0 Fortran

!\$OMP WORKSHARE

structured-block
!\$OMP END WORKSHARE [NOWAIT]

There is no C/C++ equivalent to the Fortran WORKSHARE construct.

# 1.7 Combined Parallel Work-sharing Constructs

The combined parallel work-sharing constructs are shortcuts for specifying a parallel region that contains one work-sharing construct.

There are many special conditions and restrictions on these directives and the code they apply to. Refer to the appropriate OpenMP specification document for the complete details. The description that follows is intended only as a summary and is not complete.

TABLE 1-1 identifies the clauses that can appear with these constructs.

# 1.7.1 PARALLEL DO and parallel for Constructs

Shortcut for specifying a parallel region that contains a single DO or for loop. Equivalent to a PARALLEL directive followed immediately by a DO or for directive. clause can be any of the clauses accepted by the PARALLEL and DO/for directives, except the NOWAIT modifier.

# OpenMP 2.0 Fortran ! \$OMP PARALLEL DO [clause[[,] clause]...] do\_loop [! \$OMP END PARALLEL DO ] OpenMP 2.0 C/C++ #pragma omp parallel for [clause[[,] clause]...] for-loop

# 1.7.2 PARALLEL SECTIONS Construct

Shortcut for specifying a parallel region that contains a single SECTIONS directive. Equivalent to a PARALLEL directive followed by a SECTIONS directive. clause can be any of the clauses accepted by the PARALLEL and SECTIONS directives, except the NOWAIT modifier.

```
OpenMP 2.0 Fortran

!$OMP PARALLEL SECTIONS [clause][,] clause]...]

[!$OMP SECTION]

structured-block

[!$OMP SECTION

structured-block]

...

!$OMP END PARALLEL SECTIONS
```

### OpenMP 2.0 C/C++

```
#pragma omp parallel sections [clause[[,] clause]...]
{
   [#pragma omp section]
   structured-block
[#pragma omp section
   structured-block]
...
}
```

# 1.7.3 PARALLEL WORKSHARE Construct

The Fortran **PARALLEL WORKSHARE** construct provides a shortcut for specifying a parallel region that contains a single **WORKSHARE** directive. *clause* can be one of the clauses accepted by either the **PARALLEL** or **WORKSHARE** directive.

### OpenMP 2.0 Fortran

```
!$OMP PARALLEL WORKSHARE [clause[[,] clause]...]

structured-block
!$OMP END PARALLEL WORKSHARE
```

There is no C/C++ equivalent.

# 1.8 Synchronization Constructs

The following constructs specify thread synchronization. There are many special conditions and restrictions regarding these constructs that are too numerous to summarize here. Programmers are urged to refer to the appropriate OpenMP specification document for the complete details.

### 1.8.1 MASTER Construct

Only the master thread of the team executes the block enclosed by this directive. The other threads skip this block and continue. There is no implied barrier on entry to or exit from the master construct.

# OpenMP 2.0 Fortran

!\$OMP MASTER structured-block !\$OMP END MASTER

### OpenMP 2.0 C/C++

#pragma omp master structured-block

### 1.8.2 CRITICAL Construct

Restrict access to the structured block to only one thread at a time. The optional *name* argument identifies the critical region. All unnamed CRITICAL directives map to the same name. Critical section names are global entities of the program and must be unique. For Fortran, if *name* appears on the **CRITICAL** directive, it must also appear on the END CRITICAL directive. For C/C++, the identifier used to name a critical region has external linkage and is in a name space which is separate from the name spaces used by labels, tags, members, and ordinary identifiers.

# OpenMP 2.0 Fortran

!\$OMP CRITICAL [(name)] structured-block !\$OMP END CRITICAL [(name)]

### OpenMP 2.0 C/C++

#pragma omp critical [(name)] structured-block

# 1.8.3 BARRIER Construct

Synchronizes all the threads in a team. Each thread waits until all the others in the team have reached this point.

# OpenMP 2.0 Fortran

!\$OMP BARRIER

# OpenMP 2.0 C/C++

#pragma omp barrier

After all threads in the team have encountered the barrier, each thread in the team begins executing the statements after the **BARRIER** directive in parallel.

Note that because the **barrier** pragma does not have a C/C++ statement as part of its syntax, there are restrictions on its placement within a program. See the C/C++ OpenMP specifications for details.

# 1.8.4 **ATOMIC** Construct

Ensures that a specific memory location is to be updated atomically, rather than exposing it to the possibility of multiple, simultaneous writing threads.

This implementation replaces all ATOMIC directives by enclosing the expression-statement in a critical section.

### OpenMP 2.0 Fortran

```
! $OMP ATOMIC expression-statement
```

The directive applies only to the immediately following statement, which must be in one of these forms:

```
x = x operator expression
x = expression operator x
x = intrinsic(x, expr-list)
x = intrinsic(expr-list, x)
where:
```

### where.

- x is a scalar of intrinsic type
- *expression* is a scalar expression that does not reference *x*
- expr-list is a non-empty, comma-separated list of scalar expressions that do not reference
   x (see the OpenMP 2.0 Fortran specifications for details)
- intrinsic is one of MAX, MIN, IAND, IOR, or IEOR.
- operator is one of + \* / .AND. .OR. .EQV. .NEQV.

### OpenMP 2.0 C/C++

```
#pragma omp atomic
expression-statement
```

The pragma applies only to the immediately following statement, which must be in one of these forms:

```
x binop = expr
x++
++x
x--
--x
```

### where:

- *x* in an lvalue expression with scalar type.
- *expr* is an expression with scalar type that does not reference x.
- binop is not an overloaded operator and one of: +, \*, -, /, &, ^, |, <<, or >>.

# 1.8.5 FLUSH Construct

Thread-visible Fortran variables or C objects are written back to memory at the point at which this directive appears. The **flush** directive only provides consistency between operations within the executing thread and global memory. The optional

variable-list consists of a comma-separated list of variables or objects that need to be flushed. A **flush** directive without a variable-list synchronizes all thread-visible shared variables or objects.

### OpenMP 2.0 Fortran

!\$OMP FLUSH [(variable-list)]

# OpenMP 2.0 C/C++

#pragma omp flush [(variable-list)]

Note that because the **flush** pragma does not have a C/C++ statement as part of its syntax, there are restrictions on its placement within a program. See the C/C++ OpenMP specifications for details.

# 1.8.6 ORDERED Construct

The enclosed block is executed in the order that iterations would be executed in a sequential execution of the loop.

# OpenMP 2.0 Fortran

!\$OMP ORDERED
structured-block
!\$OMP END ORDERED

The enclosed block is executed in the order that iterations would be executed in a sequential execution of the loop. It can appear only in the dynamic extent of a DO or PARALLEL DO directive. The ORDERED clause must be specified on the closest DO directive enclosing the block.

A loop to which a DO directive applies must not execute the same ordered directive more than once per iteration, and it must not execute more than one ordered directive.

### OpenMP 2.0 C/C++

#pragma omp ordered
structured-block

The enclosed block is executed in the order that iterations would be executed in a sequential execution of the loop. It can appear only in the dynamic extent of a for or parallel for directive with the ordered clause specified.

A loop with a for construct must not execute the same ordered directive more than once per iteration, and it must not execute more than one ordered directive.

# 1.9 Data Environment Directives

The following directives control the data environment during execution of parallel constructs.

# 1.9.1 **THREADPRIVATE** Directive

Makes the *list* of objects (Fortran common blocks and named variables, C and C++ named variables) private to a thread but global within the thread.

See the OpenMP specifications (section 2.6.1 in the Fortran specifications, secton 2.7.1 in the C/C++ specifications) for the complete details and restrictions.

# OpenMP 2.0 Fortran

!\$OMP THREADPRIVATE(list)

Common block names must appear between slashes. To make a common block **THREADPRIVATE**, this directive must appear after every **COMMON** declaration of that block.

### OpenMP 2.0 C/C++

#pragma omp threadprivate (list)

Each variable in *list* at file, namespace, or block scope must refer to a variable declaration at file, namespace, or block scope that lexically preceds the pragma.

# 1.10 OpenMP Directive Clauses

This section summarizes the data scoping and scheduling clauses that can appear on OpenMP directives.

# 1.10.1 Data Scoping Clauses

Several directives accept clauses that allow a user to control the scope attributes of variables within the extent of the construct. If no data scope clause is specified for a directive, the default scope for variables affected by the directive is **SHARED**.

**Fortran:** *list* is a comma-separated list of named variables or common blocks that are accessible in the scoping unit. Common block names must appear within slashes (for example, /ABLOCK/).

There are important restrictions on the use of these scoping clauses. Refer to section 2.6.2 in the Fortran specifications, and section 2.7.2 in the C/C++ specifications for complete details.

TABLE 1-1 identifies the directives on which these clauses can appear.

# 1.10.1.1 PRIVATE Clause

private(list)

Declares the variables in the optional comma-separated *list* to be private to each thread in a team.

# 1.10.1.2 SHARED Clause

shared(list)

All the threads in the team share the variables that appear in *list*, and access the same storage area.

# 1.10.1.3 **DEFAULT** Clause

**Fortran** 

DEFAULT(PRIVATE | SHARED | NONE)

# C/C++

# default(shared | none)

Specify scoping attribute for all variables within a parallel region. THREADPRIVATE variables are not affected by this clause. If not specified, DEFAULT(SHARED) is assumed. A variable's default data-sharing attribute can be overridden by using the private, firstprivate, lastprivate, reduction, and shared clauses.

### 1.10.1.4 FIRSTPRIVATE Clause

# firstprivate(list)

The variables in list are **PRIVATE**. In addition, private copies of the variables are initialized from the original object existing before the construct.

### 1.10.1.5 LASTPRIVATE Clause

# lastprivate(list)

The variables in the list are PRIVATE. In addition, when the LASTPRIVATE clause appears on a DO or for directive, the thread that executes the sequentially last iteration updates the version of the variable before the construct. On a SECTIONS directive, the thread that executes the lexically last SECTION updates the version of the object it had before the construct.

### 1.10.1.6 COPYIN Clause

# Fortran

COPYIN(list)

The COPYIN clause applies only to variables, common blocks, and variables in common blocks that are declared as THREADPRIVATE. In a parallel region, COPYIN specifies that the data in the master thread of the team be copied to the threadprivate copies of the common block at the beginning of the parallel region.

# C/C++

copyin(list)

The **COPYIN** clause applies only to variables that are declared as THREADPRIVATE. In a parallel region, COPYIN specifies that the data in the master thread of the team be copied to the threadprivate copies at the beginning of the parallel region.

### 1.10.1.7 COPYPRIVATE Clause

# Fortran

```
COPYPRIVATE (list)
```

Uses a private variable to broadcast a value, or a pointer to a shared object, from one member of a team to the other members. COPYPRIVATE clause can only appear on the END SINGLE directive. The broadcast occurs after the execution of the structured block associated with the single construct, and before any threads in the team have left the barrier at the end of the construct. The variables in *list* must not appear in a PRIVATE or FIRSTPRIVATE clause of the SINGLE construct specifying COPYPRIVATE.

```
C/C++
```

```
copyprivate(list)
```

Uses a private variable to broadcast a value from one member of a team to the other members. The copyprivate clause can only appear on the single directive. The broadcast occurs after the execution of the structured block associated with the single construct, and before any threads in the team have left the barrier at the end of the construct. The variables in *list* must not appear in a private or firstprivate clause for the same single directive.

### REDUCTION Clause 1.10.1.8

# **Fortran**

```
REDUCTION (operator | intrinsic: list)
    operator is one of: +, *, -, .AND., .OR., .EQV., .NEQV.
    intrinsic is one of: MAX, MIN, IAND, IOR, IEOR
  Variables in list must be named variables of intrinsic type.
C/C++
  reduction(operator: list)
  operator is one of: +, *, -, &, ^, |, &&, | |
```

The REDUCTION clause is intended to be used on a region in which the reduction variable is used only in reduction statements. The variables in list must be SHARED in the enclosing context. A private copy of each variable is created for each thread as if it were PRIVATE. At the end of the reduction, the shared variable is updated by combining the original value with the final value of each of the private copies.

See section 2.6.2.6 in the Fortran OpenMP specifications, and section 2.7.2.6 in the C/C++ specifications for complete details and restrictions on **REDUCTION** clauses and constructs.

# 1.10.2 Scheduling Clauses

The **SCHEDULE** clause specifies how iterations in a Fortran **DO** loop or C/C++ **for** loop are divided among the threads in a team. TABLE 1-1 shows which directives allow the **SCHEDULE** clause.

There are important restrictions on the use of these scheduling clauses. Refer to section 2.3.1 in the Fortran specification, and section 2.4.1 in the C/C++ specification for complete details.

```
schedule(type[,chunk])
```

Specifies how iterations of the DO or for loop are divided among the threads of the team. *type* can be one of STATIC, DYNAMIC, GUIDED, or RUNTIME. In the absence of a SCHEDULE clause, Sun ONE Studio compilers use STATIC scheduling. *chunk* must be an integer expression.

# 1.10.2.1 **STATIC** Scheduling

schedule(static[,chunk])

Iterations are divided into pieces of a size specified by *chunk*. The pieces are statically assigned to threads in the team in a round-robin fashion in the order of the thread number. If not specified, *chunk* is chosen so that the iterations divide into contiguous chunks nearly equal in size with one chunk assigned to each thread.

# 1.10.2.2 **DYNAMIC** Scheduling

schedule(dynamic[, chunk])

Iterations are divided into pieces of a size specified by *chunk*, and assigned to a waiting thread. As each thread finishes its piece of the iteration space, it dynamically obtains the next set of iterations. When no *chunk* is specified, it defaults to 1.

# 1.10.2.3 GUIDED Scheduling

schedule(guided[,chunk])

With GUIDED, the chunk size is reduced in an exponentially decreasing manner with each dispatched piece of the iterations. *chunk* specifies the minimum number of iterations to dispatch each time. (The size of the initial chunk of the iterations is implementation dependent; see Chapter 2.). When no *chunk* is specified, it defaults to 1.

# 1.10.2.4 **RUNTIME** Scheduling

schedule(runtime)

Scheduling is deferred until runtime. Schedule *type* and *chunk* size will be determined from the value of the OMP\_SCHEDULE environment variable. (Default is SCHEDULE(STATIC).

# 1.10.3 NUM THREADS Clause

The OpenMP API provides a **NUM\_THREADS** clause on the **PARALLEL**, **PARALLEL SECTIONS**, **PARALLEL DO**, **PARALLEL for**, and **PARALLEL WORKSHARE** directives.

num\_threads(scalar\_integer\_expression)

Specifies the number of threads in the team created when a thread enters a parallel region. <code>scalar\_integer\_expression</code> is the number of threads requested, and supersedes the number of threads defined by a prior call to the <code>OMP\_SET\_NUM\_THREADS</code> library function, or the value of the <code>OMP\_NUM\_THREADS</code> environment variable. If dynamic thread management is enabled, the request is the <code>maximum</code> number of threads to use.

Note that num\_threads does not apply to subsequent regions.

# 1.10.4 Placement of Clauses on Directives

TABLE 1-1 shows the clauses that can appear on these directives and pragmas:

- PARALLEL
- DO
- for
- SECTIONS
- SINGLE
- PARALLEL DO
- parallel for
- PARALLEL SECTIONS
- PARALLEL WORKSHARE

TABLE 1-1 Pragmas Where Clauses Can Appear

| Clause/Pragma | PARALLEL | DO/for | SECTIONS | SINGLE | PARALLEL<br>DO/for | PARALLEL<br>SECTIONS | PARALLEL<br>WORKSHARE <sup>3</sup> |
|---------------|----------|--------|----------|--------|--------------------|----------------------|------------------------------------|
| IF            | •        |        |          |        | •                  | •                    | •                                  |
| PRIVATE       | •        | •      | •        | •      | •                  | •                    | •                                  |
| SHARED        | •        |        |          |        | •                  | •                    | •                                  |
| FIRSTPRIVATE  | •        | •      | •        | •      | •                  | •                    | •                                  |
| LASTPRIVATE   |          | •      | •        |        | •                  | •                    |                                    |
| DEFAULT       | •        |        |          |        | •                  | •                    | •                                  |
| REDUCTION     | •        | •      | •        |        | •                  | •                    | •                                  |
| COPYIN        | •        |        |          |        | •                  | •                    | •                                  |
| COPYPRIVATE   |          |        |          | •1     |                    |                      |                                    |
| ORDERED       |          | •      |          |        | •                  |                      |                                    |
| SCHEDULE      |          | •      |          |        | •                  |                      |                                    |
| NOWAIT        |          | • 2    | • 2      | • 2    |                    |                      |                                    |
| NUM_THREADS   | •        |        |          |        | •                  | •                    | •                                  |

- 1. Fortran only: COPYPRIVATE can appear on the END SINGLE directive.
- 2. For Fortran, a nowalt modifier can appear on the end do, end sections, end SINGLE, or END WORKSHARE directives.
- 3. Only Fortran supports workshare and parallel workshare.

# 1.11 OpenMP Runtime Library Routines

OpenMP provides a set of callable library routines to control and query the parallel execution environment, a set of general purpose lock routines, and two portable timer routines. Full details appear in the Fortran and C/C++ OpenMP specifications.

## 1.11.1 Fortran OpenMP Routines

The Fortran run-time library routines are external procedures. In the following summary, *int\_expr* is a scalar integer expression, and *logical\_expr* is a scalar logical expression.

The OMP\_ functions returning INTEGER(4) and LOGICAL(4) are not intrinsic and must be declared properly, otherwise the compiler will assume REAL. Interface declarations for the OpenMP Fortran runtime library routines summarized below are provided by the Fortran include file omp\_lib.h and a Fortran MODULE omp\_lib, as described in the Fortran OpenMP specifications.

Supply an INCLUDE 'omp\_lib.h' statement or #include "omp\_lib.h" preprocessor directive, or a USE omp\_lib statement in every program unit that references these library routines.

Compiling with **-xlist** will report any type mismatches.

The integer parameter omp\_lock\_kind defines the KIND type parameters used for simple lock variables in the OMP \* LOCK routines.

The integer parameter omp\_nest\_lock\_kind defines the KIND type parameters used for the nestable lock variables in the OMP\_\*\_NEST\_LOCK routines.

The integer parameter openmp\_version is defined as a preprocessor macro \_openmp having the form yyyymm where yyyy and mm are the year and month designations of the version of the OpenMP Fortran API.

## 1.11.2 C/C++ OpenMP Routines

The C/C++ run-time library functions are external functions.

The header <omp.h> declares two types, several functions that can be used to control and query the parallel execution environment, and lock functions that can be used to synchronize access to data.

The type <code>omp\_lock\_t</code> is an object type capable of representing that a lock is available, or that a thread owns a lock. These locks are referred to as simple locks.

The type <code>omp\_nest\_lock\_t</code> is an object type capable of representing that a lock is available, or that a thread owns a lock. These locks are referred to as nestable locks.

## 1.11.3 Run-time Thread Management Routines

For details, refer to the appropriate OpenMP specifications.

## 1.11.3.1 OMP\_SET\_NUM\_THREADS Routine

Sets the number of threads to use for subsequent parallel regions

#### **Fortran**

```
SUBROUTINE OMP_SET_NUM_THREADS(int_expr)
C/C++
#include <omp.h>
void omp_set_num_threads(int num_threads);
```

## 1.11.3.2 OMP GET NUM THREADS Routine

Returns the number of threads currently in the team executing the parallel region from which it is called.

### **Fortran**

```
INTEGER(4) FUNCTION OMP_GET_NUM_THREADS()

C/C++
#include <omp.h>
int omp_get_num_threads(void);
```

## 1.11.3.3 OMP GET MAX THREADS Routine

Returns maximum value that can be returned by calls to the <code>OMP\_GET\_NUM\_THREADS</code> function.

#### **Fortran**

```
INTEGER(4) FUNCTION OMP_GET_MAX_THREADS()
```

### C/C++

```
#include <omp.h>
int omp get max threads(void);
```

## 1.11.3.4 OMP GET THREAD NUM Routine

Returns the thread number, within its team, of the thread executing the call to this function. This number lies between 0 and  $OMP\_GET\_NUM\_THREADS()-1$ , with 0 being the master thread.

### **Fortran**

```
INTEGER(4) FUNCTION OMP_GET_THREAD_NUM()
C/C++
#include <omp.h>
int omp_get_thread_num(void);
```

## 1.11.3.5 OMP GET NUM PROCS Routine

Return the number of processors available to the program.

## **Fortran**

```
INTEGER(4) FUNCTION OMP_GET_NUM_PROCS()
C/C++
#include <omp.h>
int omp_get_num_procs(void);
```

## 1.11.3.6 OMP\_IN\_PARALLEL Routine

Determine whether or not thread is executing within the dynamic extent of a parallel region.

### **Fortran**

```
LOGICAL(4) FUNCTION OMP_IN_PARALLEL()
```

Returns . TRUE. if called within the dynamic extent of a parallel region, . FALSE. otherwise.

## C/C++

```
#include <omp.h>
int omp in parallel(void);
```

Returns nonzero if called within the dynamic extent of a parallel region, zero otherwise.

#### 1.11.3.7 OMP\_SET\_DYNAMIC Routine

Enables or disables dynamic adjustment of the number of available threads. (Dynamic adjustment is enabled by default.)

#### **Fortran**

```
SUBROUTINE OMP_SET_DYNAMIC(logical_expr)
```

Dynamic adjustment is enabled when logical\_expr evaluates to .TRUE., and is disabled otherwise.

### C/C++

```
#include <omp.h>
void omp_set_dynamic(int dynamic);
```

If *dynamic* evaluates as nonzero, dynamic adjustment is enabled; otherwise it is disabled.

#### 1.11.3.8 OMP GET DYNAMIC Routine

Determine whether or not dynamic thread adjustment is enabled.

#### Fortran

```
LOGICAL(4) FUNCTION OMP_GET_DYNAMIC()
```

Returns .TRUE. if dynamic thread adjustment is enabled, .FALSE. otherwise.

#### C/C++

```
#include <omp.h>
int omp_get_dynamic(void);
```

Returns nonzero if dynamic thread adjustment is enabled, zero otherwise.

#### 1.11.3.9 OMP SET NESTED Routine

Enables or disables nested parallelism. (Nested parallelism is not supported, and is disabled by default.)

### Fortran

```
SUBROUTINE OMP_SET_NESTED(logical_expr)
```

#### C/C++

```
#include <omp.h>
void omp set nested(int nested);
```

## 1.11.3.10 OMP\_GET\_NESTED Routine

Determine whether or not nested parallelism is enabled. (*Nested parallelism is not supported, and is disabled by default.*)

### **Fortran**

```
LOGICAL(4) FUNCTION OMP_GET_NESTED()
```

Returns .FALSE.. Nested parallelism is not supported.

## C/C++

```
#include <omp.h>
int omp_get_nested(void);
```

Returns zero. Nested parallelism is not supported.

## 1.11.4 Routines That Manage Synchronization Locks

Two types of locks are supported: simple locks and nestable locks. Nestable locks may be locked multiple times by the same thread before being unlocked; simple locks may not be locked if they are already in a locked state. Simple lock variables may only be passed to simple lock routines, and nested lock variables only to nested lock routines.

#### Fortran:

The lock variable *var* must be accessed only through these routines. Use the parameters <code>OMP\_LOCK\_KIND</code> and <code>OMP\_NEST\_LOCK\_KIND</code> (defined in <code>omp\_lib.h</code> INCLUDE file and the <code>omp\_lib</code> MODULE) for this purpose. For example,

```
INTEGER(KIND=OMP_LOCK_KIND) :: var
INTEGER(KIND=OMP_NEST_LOCK_KIND) :: nvar
```

### C/C++:

Simple lock variables must have type omp\_lock\_t and must be accessed only through these functions. All simple lock functions require an argument that points to omp\_lock\_t type.

Nested lock variables must have type <code>omp\_nest\_lock\_t</code>, and similarly all nested lock functions require an argument that points to <code>omp\_nest\_lock\_t</code> type.

## 1.11.4.1 OMP INIT LOCK and OMP INIT NEST LOCK Routines

Initialize a lock variable for subsequent calls.

#### Fortran

```
SUBROUTINE OMP_INIT_LOCK(var)

SUBROUTINE OMP_INIT_NEST_LOCK(nvar)

C/C++

#include <omp.h>
void omp_init_lock(omp_lock_t *lock);

void omp_init_nest_lock(omp_nest_lock_t *lock);
```

# 1.11.4.2 OMP\_DESTROY\_LOCK and OMP\_DESTROY\_NEST\_LOCK Routines

Removes a lock variable.

#### **Fortran**

```
SUBROUTINE OMP_DESTROY_LOCK(var)

SUBROUTINE OMP_DESTROY_NEST_LOCK(nvar)

C/C++

#include <omp.h>

void omp_destroy_lock(omp_lock_t *lock);

void omp_destroy_nest_lock(omp_nest_lock_t *lock);
```

## 1.11.4.3 OMP\_SET\_LOCK and OMP\_SET\_NEST\_LOCK Routines

Forces the executing thread to wait until the specified lock is available. The thread is granted ownership of the lock when it is available.

## **Fortran**

```
SUBROUTINE OMP_SET_LOCK(var)

SUBROUTINE OMP_SET_NEST_LOCK(nvar)

C/C++

#include <omp.h>

void omp_set_lock(omp_lock_t *lock);

void omp_set_nest_lock(omp_nest_lock_t *lock);
```

## 1.11.4.4 OMP\_UNSET\_LOCK and OMP\_UNSET\_NEST\_LOCK Routines

Releases the executing thread from ownership of the lock. Behavior is undefined if the thread does not own that lock.

### **Fortran**

```
SUBROUTINE OMP_UNSET_LOCK(var)

SUBROUTINE OMP_UNSET_NEST_LOCK(nvar)

C/C++

#include <omp.h>

void omp_unset_lock(omp_lock_t *lock);

void omp_unset_nest_lock(omp_nest_lock_t *lock);
```

## 1.11.4.5 OMP\_TEST\_LOCK and OMP\_TEST\_NEST\_LOCK Routines

OMP\_TEST\_LOCK attempts to set the lock associated with lock variable. Call does not block execution of the thread.

OMP\_TEST\_NEST\_LOCK returns the new nesting count if the lock was set successfully, otherwise it returns 0. Call does not block execution of the thread.

### **Fortran**

```
LOGICAL(4) FUNCTION OMP_TEST_LOCK(var)

Returns .TRUE. if the lock was set, .FALSE. otherwise.

INTEGER(4) FUNCTION OMP_TEST_NEST_LOCK(nvar)

Returns nesting count if lock was set successfully, zero otherwise.
```

## C/C++

```
#include <omp.h>
int omp_test_lock(omp_lock_t *lock);
```

Returns a nonzero value if lock was set successfully, zero otherwise.

```
int omp_test_nest_lock(omp_nest_lock_t *lock);
```

Returns lock nest count if lock was set successfully, zero otherwise.

## 1.11.5 Timing Routines

Two functions support a portable wall clock timer.

#### 1.11.5.1 OMP\_GET\_WTIME Routine

Returns the elapsed wall clock time in seconds "since some arbitrary time in the past".

## **Fortran**

```
REAL(8) FUNCTION OMP_GET_WTIME()
C/C++
  #include <omp.h>
  double omp_get_wtime(void);
```

#### 1.11.5.2 OMP\_GET\_WTICK Routine

Returns the number of seconds between successive clock ticks.

### **Fortran**

```
REAL(8) FUNCTION OMP_GET_WTICK()
C/C++
  #include <omp.h>
  double omp_get_wtick(void);
```

## Implementation-Dependent Issues

This chapter notes specific issues in the OpenMP 2.0 Fortran and C/C++ specifications that are implementation dependent. For last-minute information regarding the latest compiler releases, see the C, C++, and Fortran readme files.

## Scheduling

■ The default, in the absence of an explicit OMP\_SCHEDULE environment variable, or an explicit SCHEDULE clause, is static scheduling.

## **Number of Threads**

Without an explicit num\_threads() clause, call to the omp\_set\_num\_threads() function, or an explicit definition of the OMP\_NUM\_THREADS environment variable, the default number of threads in a team is 1.

## **Dynamic Threads**

■ Without an explicit call to the omp\_set\_dynamic() function, or an explicit definition of the OMP\_DYNAMIC environment variable, the default is to enable dynamic thread adjustment. When dynamic thread adjustment is enabled, the number of threads is limited to the number of available processors.

### **Nested Parallelism**

Nested parallelism is not supported in this implementation, and is disabled by default. Nested parallel regions are executed by a single thread only.

### ATOMIC Directive

■ This implementation replaces all ATOMIC directives and pragmas by enclosing the target statement in a critical region.

## **GUIDED Initial and Minimum Chunk Size**

■ The default minimum chunk size with SCHEDULE(GUIDED, chunk) is 1. The default initial chunk size is the number of iterations in the loop divided by the number of threads executing the loop.

## **Explicitly Threaded Programs**

■ Programs using threads can call routines that contain OpenMP directives.

# Compiling for OpenMP

This chapter describes how to compile programs that utilize the OpenMP API.

To run a parallelized program in a multithreaded environment, you must set the <code>OMP\_NUM\_THREADS</code> environment variable prior to program execution. This tells the runtime system the maximum number of threads the program can create. The default is 1. In general, set <code>OMP\_NUM\_THREADS</code> to the available number of processors on the target platform.

The compiler readme files contain information about limitations and known deficiencies regarding their OpenMP implementation. Readme files are viewable directly by invoking the compiler with the <code>-xhelp=readme</code> flag, or by pointing an HTML browser to the documentation index for the installed software at

file:/opt/SUNWspro/docs/index.html

## 3.1 Compiler Options To Use

To enable explicit parallelization with OpenMP directives, compile your program with the cc, CC, or £95 option flag -xopenmp. This flag can take an optional keyword argument. (The £95 compiler accepts both -xopenmp and -openmp as synonyms.)

The **-xopenmp** flag accepts the following keyword sub-options.

| -xopenmp=parallel | Enables recognition of OpenMP pragmas. The minimum optimization level for $-xopenmp=parallel$ is $-xo3$ . The compiler changes the optimization from a lower level to $-xo3$ if necessary, and issues a warning.                                                                                                    |
|-------------------|----------------------------------------------------------------------------------------------------|
| -xopenmp=noopt    | Enables recognition of OpenMP pragmas. The compiler does not raise the level if it is lower than -x03.  If you explicitly set the optimization lower than -x03, as in -x02 -openmp=noopt the compiler will issue an error.  If you do not specify an optmization level with -openmp=noopt, the OpenMP pragmas are recognized, the program is parallelized accordingly, but no optimization is done.  (This sub-option applies to cc and f95 only; CC issues a warning if specified, and no OpenMP parallelization is done.) |
| -xopenmp=stubs    | Disables recognition of OpenMP pragmas, links to stub library routines, and does not change the optimization level. Use this option if your application makes explicit calls to the OpenMP runtime library routines and you want to compile it to execute serially.                                                                                                    |
| -xopenmp=none     | Disables recognition of OpenMP pragmas and does not change the optimization level. (Default)                                                                                                    |

If you do not specify -xopenmp on the command line, the compiler assumes **-xopenmp=none** (disabling recognition of OpenMP pragmas).

If you specify -xopenmp but without a keyword sub-option, the compiler assumes -xopenmp=parallel.

Do not specify -xopenmp together with -xparallel or -xexplicitpar on the command line.

Specifying -xopenmp= with parallel, noopt, or stubs will define the OPENMP preprocessor token to be YYYYMM (specifically 200203L for C/C++ and 200011 for Fortran 95).

When debugging OpenMP programs with dbx, compile with -xopenmp=noopt -g

The default optimization level for **-xopenmp** might change in future releases. Warning messages can be avoided by specifying an appropriate optimization level explicitly.

With Fortran 95, -xopenmp, -xopenmp=parallel, -xopenmp=noopt will add -stackvar automatically.

## 3.2 Fortran 95 OpenMP Validation

You can obtain a static, interprocedural validation of a Fortran 95 program's OpenMP directives by using the £95 compiler's global program checking feature. Enable OpenMP checking by compiling with the -XlistMP flag. (Diagnostic messages from -XlistMP appear in a separate file created with the name of the source file and a .lst extension). The compiler will diagnose the following violations and parallelization inhibitors:

- Violations in the specifications of parallel directives, including improper nesting.
- Parallelization inhibitors due to data usage, detected by interprocedural dependence analysis.
- Parallelization inhibitors detected by interprocedural pointer analysis.

For example, compiling a source file ord.f with -XlistMP produces a diagnostic file ord.lst:

```
FILE
     "ord.f"
     1 !$OMP PARALLEL
     2 !$OMP DO ORDERED
                        do i=1,100
     4
                                call work(i)
     5
                        end do
     6
       !$OMP END DO
     7
       !$OMP END PARALLEL
     9
       !$OMP PARALLEL
    10
       !$OMP DO
    11
                        do i=1.100
    12
                                call work(i)
    13
                        end do
    14
       !$OMP END DO
    15
       !$OMP END PARALLEL
    16
                        end
    17
                        subroutine work(k)
    18
        !$OMP ORDERED
**** ERR-OMP: It is illegal for an ORDERED directive to bind to a
directive (ord.f, line 10, column 2) that does not have the
ORDERED clause specified.
    19
                        write(*,*) k
    20
       !$OMP END ORDERED
    21
                        return
    2.2
                        end
```

In this example, the ORDERED directive in subroutine WORK receives a diagnostic that refers to the second DO directive because it lacks an ORDERED clause.

# 3.3 OpenMP Environment Variables

The OpenMP specifications define four environment variables that control the execution of OpenMP programs. These are summarized in the following table.

 TABLE 3-1
 OpenMP Environment Variables

| Environment Variable                                                                                                    | Function                                                                                                    |  |  |
|----------------------------------------------------------------------------------------------------|----------------------------------------------------------------------------------------------------|--|--|
| OMP_SCHEDULE                                                                                                    | Sets schedule type for DO, PARALLEL DO, parallel for, for, directives/pragmas with schedule type RUNTIME specified. If not defined, a default value of STATIC is used. value is "type[,chunk]"                                                                                                    |  |  |
|                                                                                                    | Example: setenv OMP_SCHEDULE "GUIDED, 4"                                                                                                    |  |  |
| OMP_NUM_THREADS or<br>PARALLEL                                                                                                    | Sets the number of threads to use during execution, unless set by a NUM_THREADS clause, or a call to OMP_SET_NUM_THREADS(). If not set, a default of 1 is used. value is a positive integer. (Current maximum is 128). For compatibility with legacy programs, setting the PARALLEL environment variable has the same effect as setting OMP_NUM_THREADS. However, if they are both set to different values, the runtime library will issue an error message.  Example: setenv OMP_NUM_THREADS 16 |  |  |
| OMP_DYNAMIC Enables or disables dynamic adjustment of the return threads available for execution of parallel region a default value of TRUE is used. value is either TFALSE.  Example: seteny OMP_DYNAMIC FALSE |                                                                                                    |  |  |
| OMP_NESTED                                                                                                    | Enables or disables nested parallelism. (Nested parallelism is not supported).                                                                                                    |  |  |
|                                                                                                    | <pre>value is either TRUE or FALSE. (This variable has no effect.) Example: setenv OMP_NESTED FALSE</pre>                                                                                                    |  |  |

Additional multiprocessing environment variables affect execution of OpenMP programs and are not part of the OpenMP specifications. These are summarized in the following table.

**TABLE 3-2** Multiprocessing Environment Variables

| Environment Variable | Function                                                                                                    |  |  |
|----------------------|----------------------------------------------------------------------------------------------------|--|--|
| SUNW_MP_WARN         | Controls warning messages issued by the OpenMP runtime library. If set TRUE the runtime library issues warning messages to stderr; FALSE disables warning messages. The default is FALSE.  Example:  seteny SUNW MP WARN FALSE                                                                                                    |  |  |
| SUNW_MP_THR_IDLE     | Controls the end-of-task status of each helper thread executing the parallel part of a program. You can set the value to spin, sleep ns, or sleep nms. The default is SPIN — the thread spins (or busy-waits) after completing a parallel task until a new parallel task arrives.  Choosing sleep time specifies the amount of time a helper thread should spin-wait after completing a parallel task. If, while a thread is spinning, a new task arrives for the thread, the tread executes the new task immediately. Otherwise, the thread goes to sleep and is awakened when a new task arrives. time may be specified in seconds, (ns) or just (n), or milliseconds, (nms).  Sleep with no argument puts the thread to sleep immediately after completing a parallel task. Sleep, sleep (0), sleep (0s), and sleep (0ms) are all equivalent.  Example: setenv Sunw_MP_THR_IDLE SLEEP(50ms) |  |  |
| STACKSIZE            | Sets the stack size for each thread. The value is in kilobytes. The default thread stack sizes are 4 Mb on 32-bit SPARC V8 platforms, and 8 Mb on 64-bit SPARC V9 platforms.  Example:  setenv STACKSIZE 8192 sets the thread stack size to 8 Mb                                                                                                    |  |  |

## 3.4 Stacks and Stack Sizes

The executing program maintains a main memory stack for the initial thread executing the program, as well as distinct stacks for each helper thread. Stacks are temporary memory address spaces used to hold arguments and automatic variables over subprogram or function references.

In general, the default main stack size is about 8 megabytes. Compiling Fortran programs with the £95 -stackvar option forces the allocation of local variables and arrays on the stack as if they were automatic variables. Use of -stackvar with OpenMP programs is implied with explicitly parallelized programs because it

improves the optimizer's ability to parallelize calls in loops. (See the *Fortran User's Guide* for a discussion of the <code>-stackvar</code> flag.) However, this may lead to stack overflow if not enough memory is allocated for the stack.

Use the limit C-shell command, or the ulimit ksh/sh command, to display or set the size of the main stack.

Each helper thread of a multithreaded program has its own thread stack. This stack mimics the initial (or main) thread stack but is unique to the thread. The thread's PRIVATE arrays and variables (local to the thread) are allocated on the thread stack. The default size is 4 megabytes on 32-bit systems and 8 megabytes on 64-bit systems. The size of the helper thread stack is set with the STACKSIZE environment variable.

```
demo% setenv STACKSIZE 16384 <-Set thread stack size to 16 Mb (C shell)

demo% STACKSIZE=16384 <-Same, using Bourne/Korn shell
demo% export STACKSIZE
```

Finding the best stack size might have to be determined by trial and error. If the stack size is too small for a thread to run it may cause silent data corruption in neighboring threads, or segmentation faults. If you are unsure about stack overflows, compile your Fortran or C programs with the <code>-xcheck=stkovf</code> flag to force a segmentation fault on stack overflow. This stops the program before any data corruption can occur.

# Converting to OpenMP

This chapter gives guidelines for converting legacy programs using Sun or Cray directives and pragmas to OpenMP.

# 4.1 Converting Legacy Fortran Directives

Legacy Fortran programs use either Sun or Cray style parallelization directives. A description of these directives can be found in the chapter *Parallelization* in the *Fortran Programming Guide*.

## 4.1.1 Converting Sun-Style Fortran Directives

The following tables give OpenMP near equivalents to Sun parallelization directives and their subclauses. These are only suggestions.

TABLE 4-1 Converting Sun Parallelization Directives to OpenMP

| Sun Dire | ective         |          | Equivalent OpenMP Directive       |
|----------|----------------|----------|-----------------------------------|
| C\$PAR   | DOALL [qualifi | ers]     | !\$omp parallel do [qualifiers]   |
| C\$PAR   | DOSERIAL       |          | No exact equivalent. You can use: |
|          |                |          | !\$omp master                     |
|          |                |          | loop                              |
|          |                |          | !\$omp end master                 |
| C\$PAR   | DOSERIAL*      |          | No exact equivalent. You can use: |
|          |                |          | !\$omp master                     |
|          |                |          | loopnest                          |
|          |                |          | !\$omp end master                 |
| C\$PAR   | TASKCOMMON     | block[,] | !\$omp threadprivate (/block/[,]) |

The DOALL directive can take the following optional qualifier clauses.

 TABLE 4-2
 DOALL Qualifier Clauses and OpenMP Equivalent Clauses

| Sun DOALL Clause              | OpenMP PARALLEL DO Equivalent Clauses                                                                |
|-------------------------------|----------------------------------------------------------------------------------------------------|
| PRIVATE( <i>v1,v2,</i> )      | private( <i>v1,v2,</i> )                                                                             |
| SHARED( $v1,v2,$ )            | shared( <i>v1,v2,</i> )                                                                              |
| $	exttt{MAXCPUS}(n)$          | $num\_threads(n)$ . No exact equivalent.                                                             |
| READONLY ( $v1, v2,$ )        | No exact equivalent. You can achieve the same effect by using ${\tt firstprivate}(v1,v2,\dots).$     |
| STOREBACK ( $v1, v2, \dots$ ) | No exact equivalent. You can achieve the same effect by using $lastprivate(v1,v2,)$ .                |
| SAVELAST                      | No exact equivalent. You can achieve the same effect by using $lastprivate(v1,v2,)$ .                |
| REDUCTION ( $v1, v2, \dots$ ) | reduction(operator: $v1, v2,$ ) Must supply the reduction operator as well as the list of variables. |
| SCHEDTYPE(spec)               | schedule(spec) (See TABLE 4-3)                                                                       |

The SCHEDTYPE (*spec*) clause accepts the following scheduling specifications.

TABLE 4-3 SCHEDTYPE Scheduling and OpenMP schedule Equivalents

| SCHEDTYPE(spec)                | OpenMP schedule(spec) Clause Equivalent                        |
|--------------------------------|----------------------------------------------------------------|
| SCHEDTYPE(STATIC)              | schedule(static)                                               |
| SCHEDTYPE(SELF(chunksize))     | <pre>schedule(dynamic,chunksize) Default chunksize is 1.</pre> |
| SCHEDTYPE (FACTORING ( $m$ ) ) | No OpenMP equivalent.                                          |
| $\verb SCHEDTYPE(GSS(m)) $     | <pre>schedule(guided, m) Default m is 1.</pre>                 |

## 4.1.1.1 Issues Between Sun-Style Fortran Directives and OpenMP

- Scoping of variables (shared or private) must be declared explicitly with OpenMP. With Sun directives, the compiler uses its own default scoping rules for variables not explicitly scoped in a PRIVATE or SHARED clause: all scalars are treated as PRIVATE, and all array references are SHARED. With OpenMP, the default data scope is SHARED unless a DEFAULT(PRIVATE) clause appears on the PARALLEL DO directive. A DEFAULT(NONE) clause causes the compiler to flag variables not scoped explicitly.
- Since there is no DOSERIAL directive, mixing automatic and explicit OpenMP parallelization may have different effects: some loops may be automatically parallelized that would not have been with Sun directives.
- OpenMP provides a richer parallelism model by providing parallel regions and parallel sections. It could be possible to get better performance by redesigning the parallelism strategies of a program using Sun directives to take advantage of these features of OpenMP.

## 4.1.2 Converting Cray-Style Fortran Directives

Cray-style Fortran parallelization directives are identical to Sun-style except that the sentinel that identifies these directives is !MIC\$. Also, the set of qualifier clauses on the !MIC\$ DOALL is different.

TABLE 4-4 OpenMP Equivalents for Cray-Style DOALL Qualifier Clauses

| Cray DOALL Clause          | OpenMP PARALLEL DO Equivalent Clauses                                        |
|----------------------------|------------------------------------------------------------------------------|
| SHARED ( <i>v1,v2,</i> )   | SHARED(v1,v2,)                                                               |
| PRIVATE( $v1, v2, \dots$ ) | PRIVATE( <i>v1,v2,</i> )                                                     |
| AUTOSCOPE                  | No equivalent. Scoping must be explicit, or with the ${\tt DEFAULT}$ clause. |
| SAVELAST                   | No exact equivalent. You can achieve the same effect by using lastprivate.   |
| MAXCPUS(n)                 | ${\tt num\_threads}(n)$ . No exact equivalent.                               |
| GUIDED                     | schedule(guided, $m$ )  Default $m$ is 1.                                    |
| SINGLE                     | schedule(dynamic,1)                                                          |
| CHUNKSIZE(n)               | schedule(dynamic, n)                                                         |
| NUMCHUNKS(m)               | schedule(dynamic, n/m) where $n$ is the number of iterations                 |

# 4.1.2.1 Issues Between Cray-Style Fortran Directives and OpenMP Directives

The differences are the same as for Sun-style directives, except that there is no equivalent for the Cray AUTOSCOPE.

# 4.2 Converting Legacy C Pragmas

The C compiler accepts legacy pragmas for explicit parallelization. These are described in the *C User's Guide*. As with the Fortran directives, these are only suggestions.

The legacy parallelization pragmas are:

 TABLE 4-5
 Converting Legacy C Parallelization Pragmas to OpenMP

| Legacy C Pragma                          | Equivalent OpenMP Pragma                                       |
|------------------------------------------|----------------------------------------------------------------|
| #pragma MP taskloop [clauses]            | #pragma omp parallel for [clauses]                             |
| <pre>#pragma MP serial_loop</pre>        | No exact equivalent. You can use  #pragma omp master  loop     |
| <pre>#pragma MP serial_loop_nested</pre> | No exact equivalent. You can use  #pragma omp master  loopnest |

The  $taskloop\ pragma\ can\ take\ on\ one\ or\ more\ of\ the\ following\ optional\ clauses.$ 

 TABLE 4-6
 taskloop Optional Clauses and OpenMP Equivalents

| taskloop Clause            | OpenMP parallel for Equivalent Clause                                                                |
|----------------------------|----------------------------------------------------------------------------------------------------|
| maxcpus(n)                 | No equivalent. Use num_threads(n)                                                                    |
| private( <i>v1,v2,</i> )   | private( <i>v1,v2,</i> )                                                                             |
| shared( <i>v1,v2,</i> )    | shared(v1,v2,)                                                                                       |
| readonly( <i>v1,v2,</i> )  | No exact equivalent. You can achieve the same effect by using $firstprivate(v1, v2,)$ .              |
| storeback( <i>v1,v2,</i> ) | No exact equivalent. You can achieve the same effect by using lastprivate ( $v1,v2,$ ).              |
| savelast( <i>v1,v2,</i> )  | No exact equivalent. You can achieve the same effect by using $lastprivate(v1,v2,)$ .                |
| reduction( <i>v1,v2,</i> ) | reduction(operator: $v1, v2,$ ) Must supply the reduction operator as well as the list of variables. |
| schedtype(spec)            | schedule(spec) (See TABLE 4-7)                                                                       |

The schedtype(*spec*) clause accepts the following scheduling specifications.

TABLE 4-7 SCHEDTYPE Scheduling and OpenMP schedule Equivalents

| schedtype(spec)                       | OpenMP schedule(spec) Clause Equivalent                                   |
|---------------------------------------|---------------------------------------------------------------------------|
| SCHEDTYPE(STATIC)                     | schedule(static)                                                          |
| SCHEDTYPE(SELF(chunksize))            | schedule(dynamic, <i>chunksize</i> ) Note: Default <i>chunksize</i> is 1. |
| ${\tt SCHEDTYPE}({\tt FACTORING}(m))$ | No OpenMP equivalent.                                                     |
| SCHEDTYPE(GSS(m))                     | schedule(guided, $m$ ) Default $m$ is 1.                                  |

## 4.2.1 Issues Between Legacy C Pragmas and OpenMP

- Variables declared within a parallel construct are scoped private. A default(none) clause on a #pragma omp parallel for directive causes the compiler to flag variables not scoped explicitly.
- Since there is no serial\_loop directive, mixing automatic and explicit OpenMP parallelization may have different effects: some loops may be automatically parallelized that would not have been with legacy C directives.
- Because OpenMP provides a richer parallelism model, it might often be possible to get better performance by redesigning the parallelism strategies of a program that uses legacy C directives to take advantage of these features.

# Index

| A                                  | SHARED, 1-16                              |
|------------------------------------|-------------------------------------------|
| accessible documentation, 1-xiv    | directive                                 |
| decessible documentation, 1 Arv    | formats, 1–2                              |
|                                    | See pragma                                |
|                                    | directive clauses                         |
| В                                  | data scoping, 1–16                        |
| barrier, 1–10                      | scheduling, 1–19                          |
|                                    | directives                                |
|                                    | ATOMIC, 1-12, 2-1                         |
|                                    | BARRIER, 1-11                             |
| C                                  | CRITICAL, 1-11                            |
| C, 3-1                             | DO, 1-5                                   |
| common blocks                      | <b>FLUSH</b> , 1-13                       |
| in data scoping clauses, 1-16      | for, 1-6                                  |
| compilers, accessing, 1-xi         | MASTER, 1-11                              |
| compiling for OpenMP, 3-1          | ORDERED, 1-14                             |
| conditional compilation, 1–3       | PARALLEL, $1-3$ , $1-4$                   |
| converting to OpenMP               | PARALLEL DO, 1-9                          |
| Cray-style Fortran directives, 4–4 | parallel for, 1-9                         |
| legacy C pragmas, 4-4              | PARALLEL SECTIONS, 1-9                    |
| Sun-style Fortran directives, 4–2  | PARALLEL WORKSHARE, 1-10                  |
| critical region, 1–10              | SECTION, $1-6$                            |
|                                    | SECTIONS, 1-6                             |
|                                    | SINGLE, 1-7                               |
| Ъ                                  | THREADPRIVATE, 1-15                       |
| D                                  | validation (Fortran 95), 3–3              |
| data scoping clauses               | workshare, 1-8                            |
| COPYIN, 1-17                       | documentation index, 1-xiii               |
| COPYPRIVATE, 1-18                  | documentation, accessing, 1-xiii to 1-xiv |
| DEFAULT, 1-17                      | dynamic thread adjustment, 3-4            |
| FIRSTPRIVATE, 1-17                 | dynamic threads, $2-1$                    |
| LASTPRIVATE, 1-17                  | •                                         |
| PRIVATE, 1-16                      |                                           |
| REDUCTION, 1-18                    |                                           |

| E                                                   | omp_lib.h, 1-22                          |
|-----------------------------------------------------|------------------------------------------|
| environment variables, 3-4                          | $\mathtt{OMP}_{\mathtt{NESTED}},\ 34$    |
| explicitly threaded programs, 2-2                   | OMP_NUM_THREADS, 3-4                     |
|                                                     | OMP_SCHEDULE, 3-4                        |
|                                                     | $\mathtt{OMP\_SET\_DYNAMIC(), 1-25}$     |
| 1                                                   | OMP_SET_LOCK(), 1-27                     |
| H                                                   | OMP_SET_NEST_LOCK(), 1-27                |
| header files                                        | OMP_SET_NESTED(), 1-25                   |
| omp.h, 1-22                                         | OMP_SET_NUM_THREADS(), 1-23              |
| omp_lib.h, 1-22                                     | OMP_TEST_LOCK(), 1-28                    |
|                                                     | OMP_TEST_NEST_LOCK(), 1-28               |
|                                                     | OMP_UNSET_LOCK(), 1-28                   |
|                                                     | OMP_UNSET_NEST_LOCK(), 1-28              |
| idle threeds 2 5                                    | OpenMP 2.0 specifications, 1–1           |
| idle threads, 3–5                                   | ordered region, 1-14                     |
| implementation, 2–1                                 |                                          |
|                                                     | _                                        |
| м                                                   | Р                                        |
| М                                                   | parallel region, 1–3, 1–4                |
| man pages, accessing, 1-xi                          | PATH environment variable, setting, 1-xi |
| MANPATH environment variable, setting, 1-xii        | pragma                                   |
| master thread, 1-10                                 | See directive                            |
|                                                     |                                          |
| N                                                   | D                                        |
| • •                                                 | R                                        |
| nested parallelism, 2–1, 3–4                        | run-time                                 |
| NUM_THREADS, 1-20                                   | C/C++, 1-22                              |
| number of threads, 1–20, 2–1                        | Fortran, 1–22                            |
| OMP_NUM_THREADS, 3-4                                |                                          |
|                                                     | 6                                        |
| 0                                                   | <b>S</b>                                 |
| omp.h, 1-22                                         | scheduling, 2–1, 2–2                     |
| OMP_DESTROY_LOCK(), 1-27                            | OMP_SCHEDULE, 3-4                        |
| OMP_DESTROY_NEST_LOCK(), 1-27                       | scheduling clauses                       |
| OMP_DYNAMIC, 3-4                                    | SCHEDULE, 1-19, 2-1, 2-2                 |
| OMP_GET_DYNAMIC(), 1-25                             | shell prompts, 1–x                       |
| OMP_GET_MAX_THREADS(), 1-23                         | SLEEP, 3-5                               |
| OMP_GET_NESTED(), 1-26                              | SPIN, 3–5<br>stack size, 3–5             |
| OMP_GET_NUM_PROCS(), 1-24                           |                                          |
| OMP_GET_NUM_THREADS(), 1-23                         | STACKSIZE, 3-5                           |
| OMP_GET_THREAD_NUM(), 1-24                          | SUNW_MP_THR_IDLE, 3-5                    |
| OMP_GET_THREAD_NOM(), 1-24<br>OMP_GET_WTICK(), 1-29 | SUNW_MP_WARN, 3-5                        |
| OMP_GET_WITCK(), 1-23<br>OMP_GET_WTIME(), 1-29      | synchronization, 1–10                    |
| OMP_GET_WITME(), 1-23<br>OMP_IN_PARALLEL(), 1-24    | synchronization locks, 1–26              |
| OMP_INIT_LOCK(), 1-27                               |                                          |
| OMP_INIT_BOCK(), 1-27<br>OMP_INIT_NEST_LOCK(), 1-27 |                                          |
|                                                     |                                          |

## Т

thread stack size, 3–5 timing routines, 1–28 typographic conventions, 1–ix

## ٧

validation of directives (Fortran 95), 3-3

## W

warning messages, 3–5 work-sharing, 1–5 combined directives, 1–8

## X

-XlistMP, 3-3 -xopenmp, 3-1

Index-3